#### **Inhaltsverzeichnis**

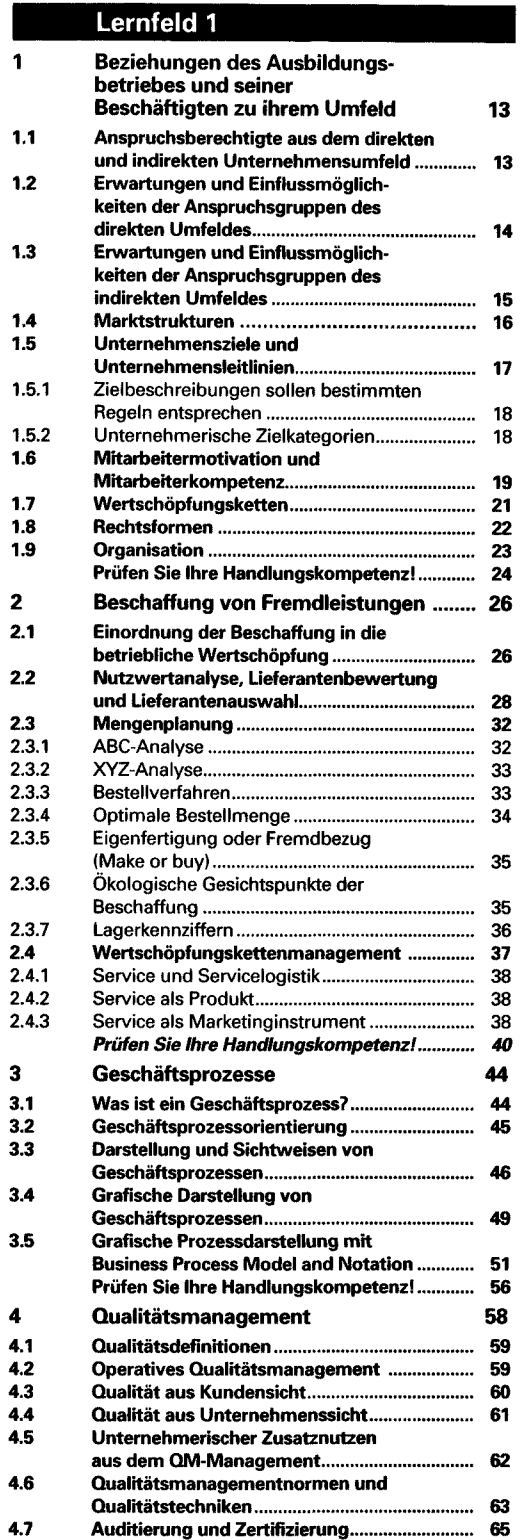

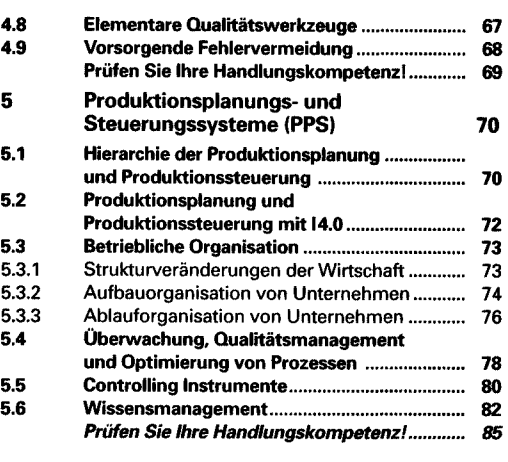

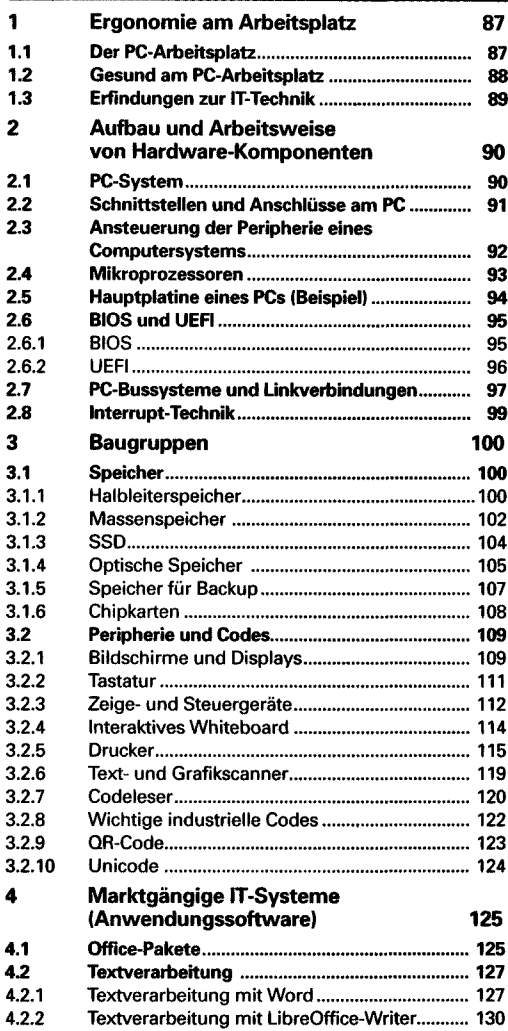

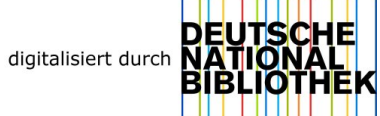

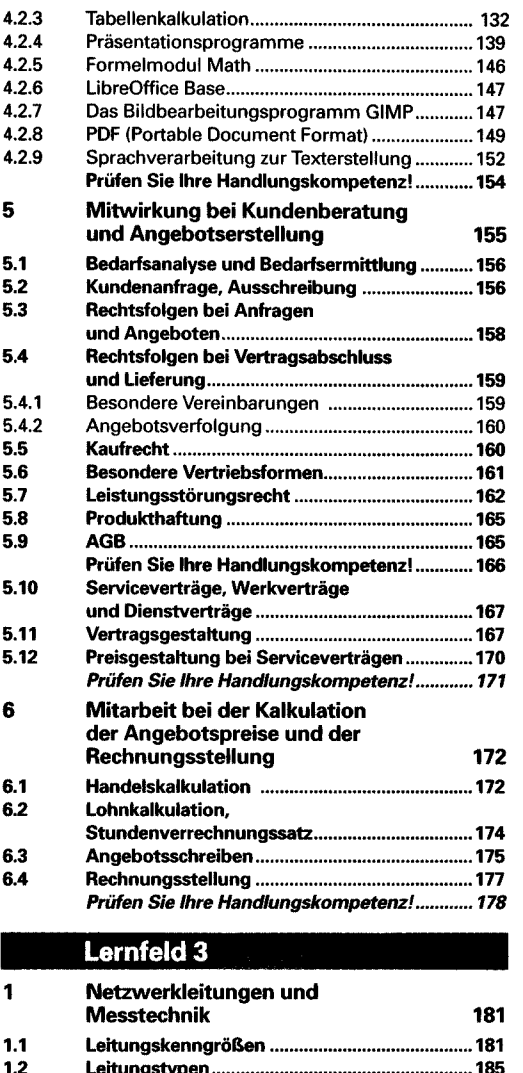

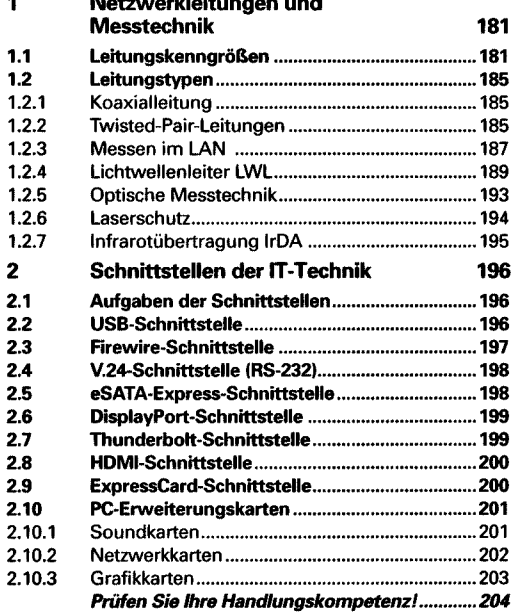

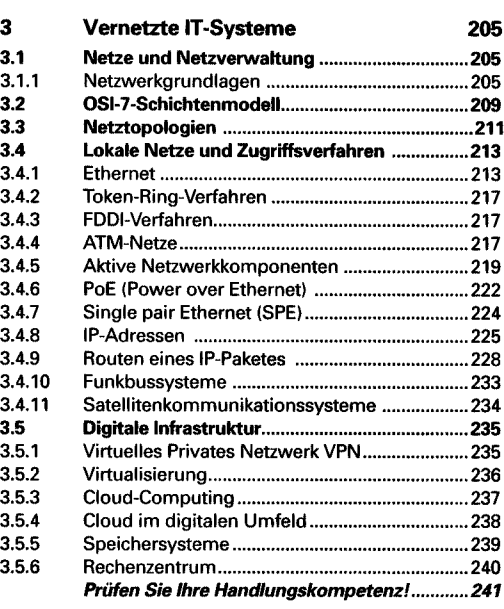

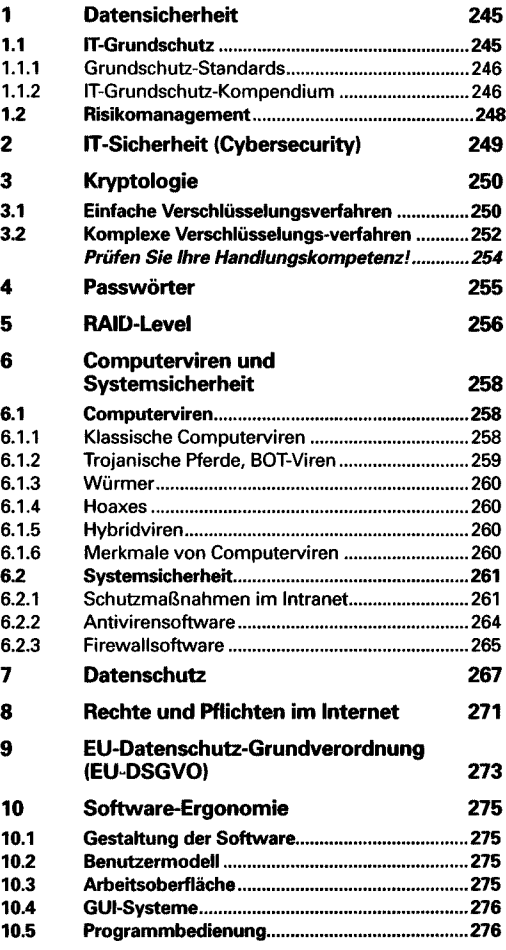

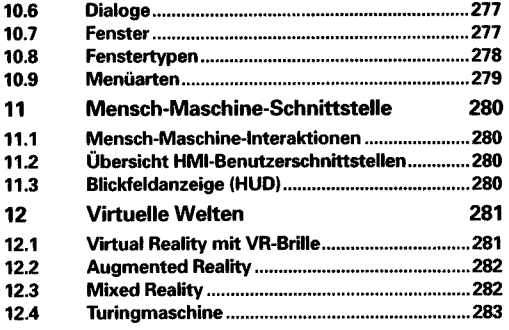

## **Lernfeld 5**

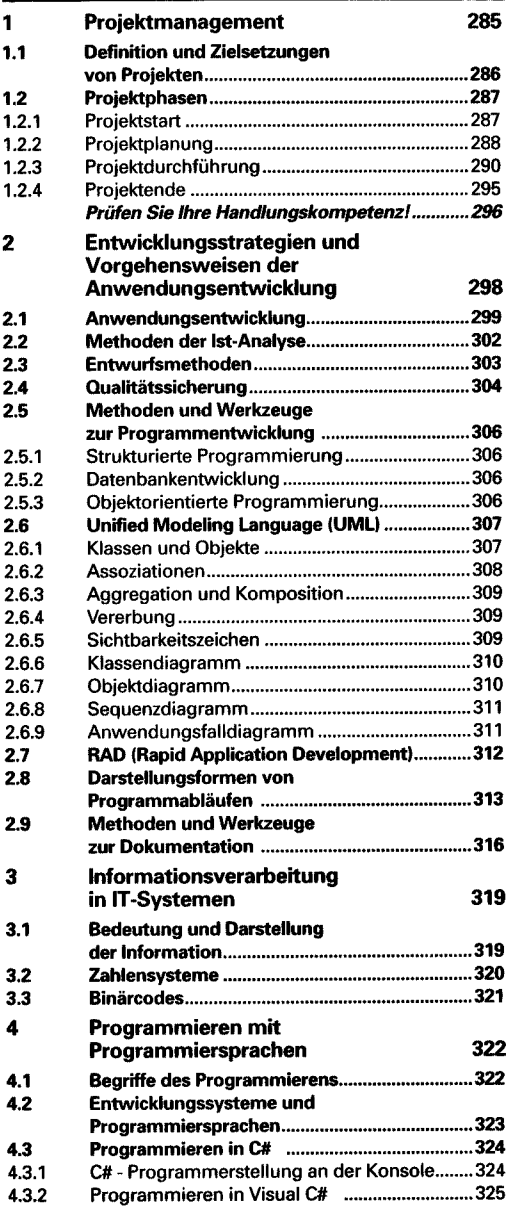

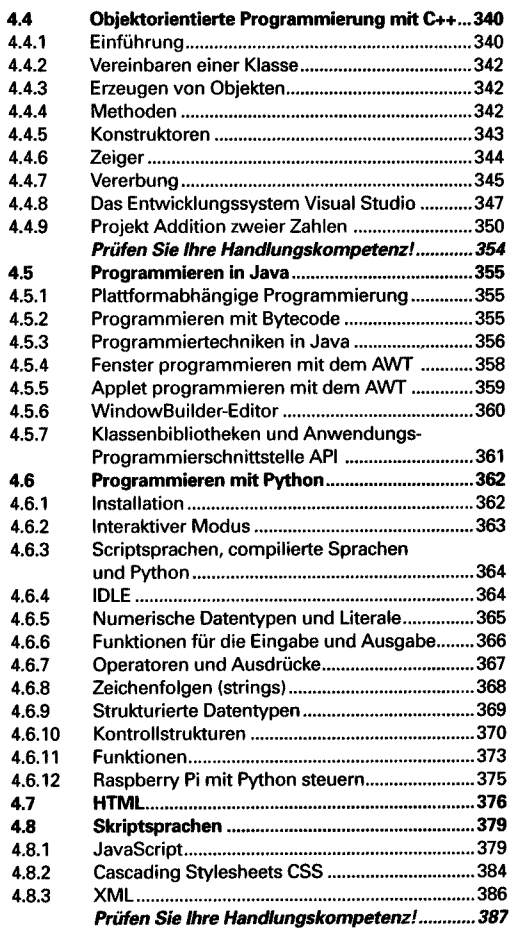

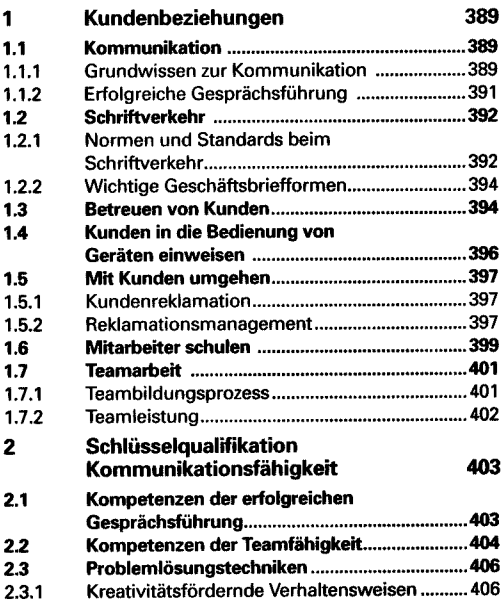

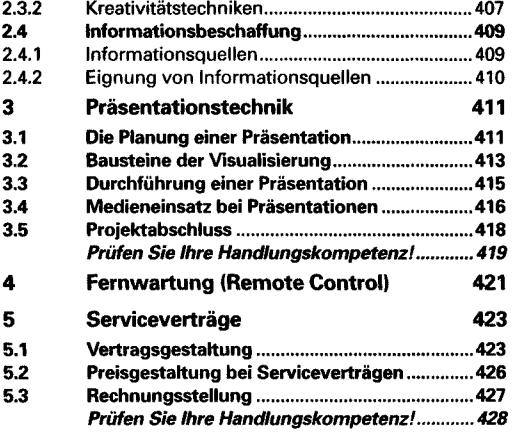

#### **Lernfeld 7**

**Cyber-Physische Systeme ergänzen**

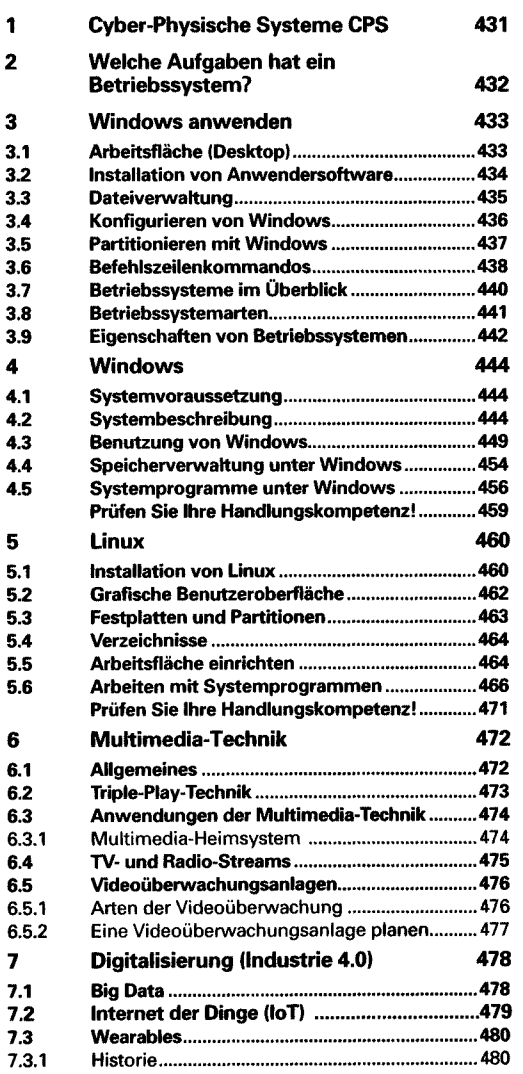

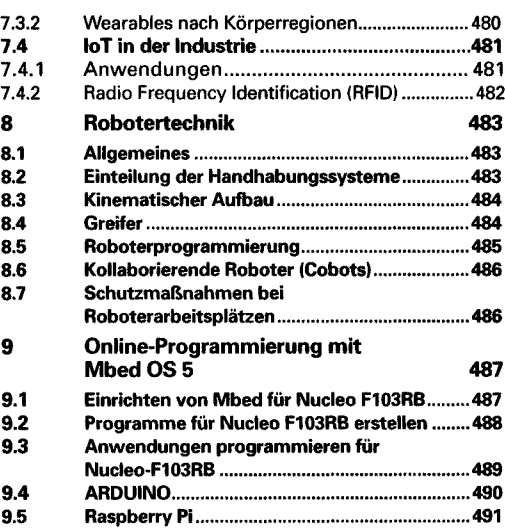

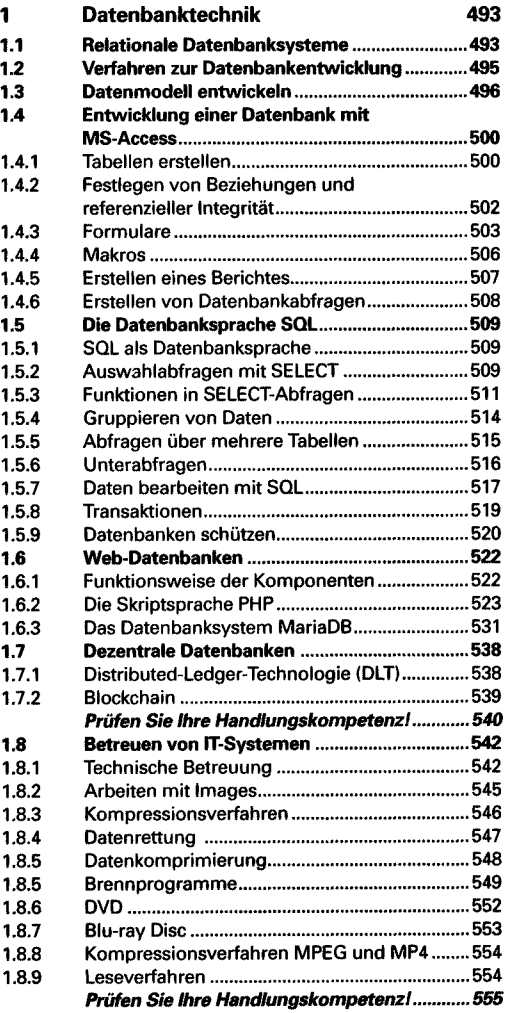

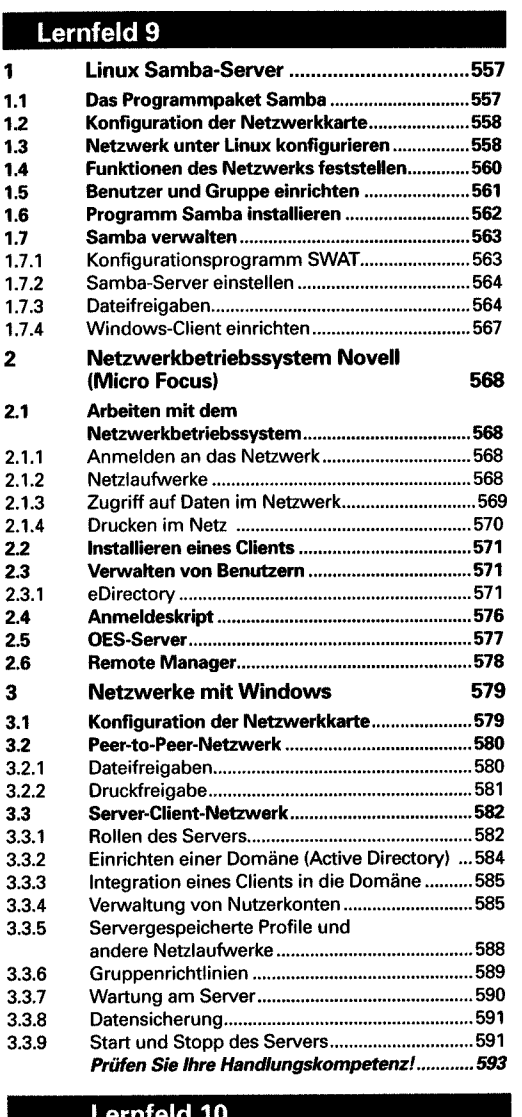

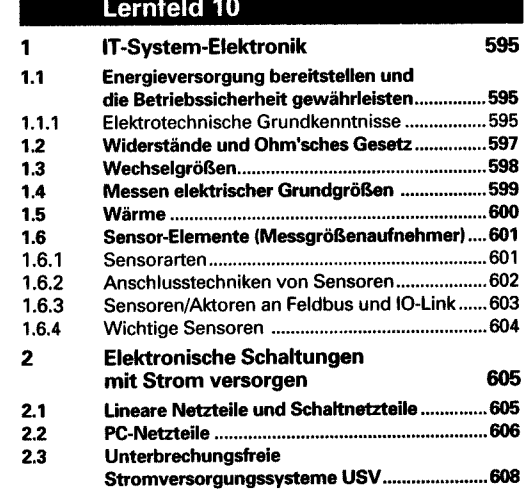

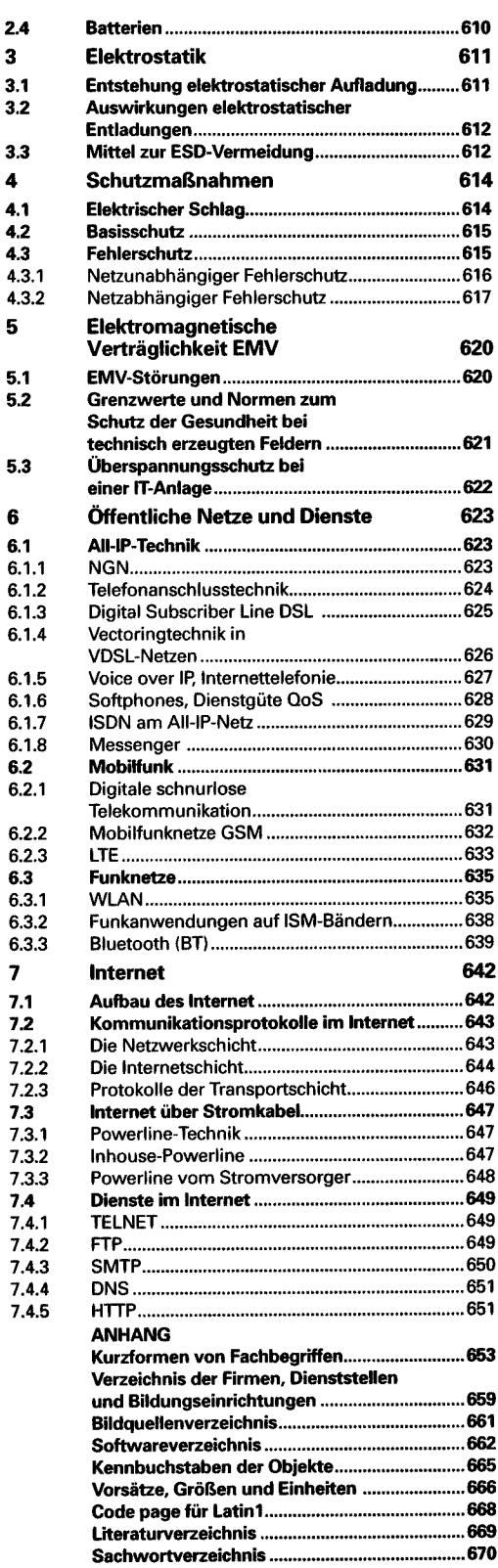